## Cheatography

Vagrant Setup

## Vagrant Set-Up Cheat Sheet by Mary F. Smith [\(boogie\)](http://www.cheatography.com/boogie/) via [cheatography.com/86236/cs/20080/](http://www.cheatography.com/boogie/cheat-sheets/vagrant-set-up)

Advanced Vagrant Box Mgmt

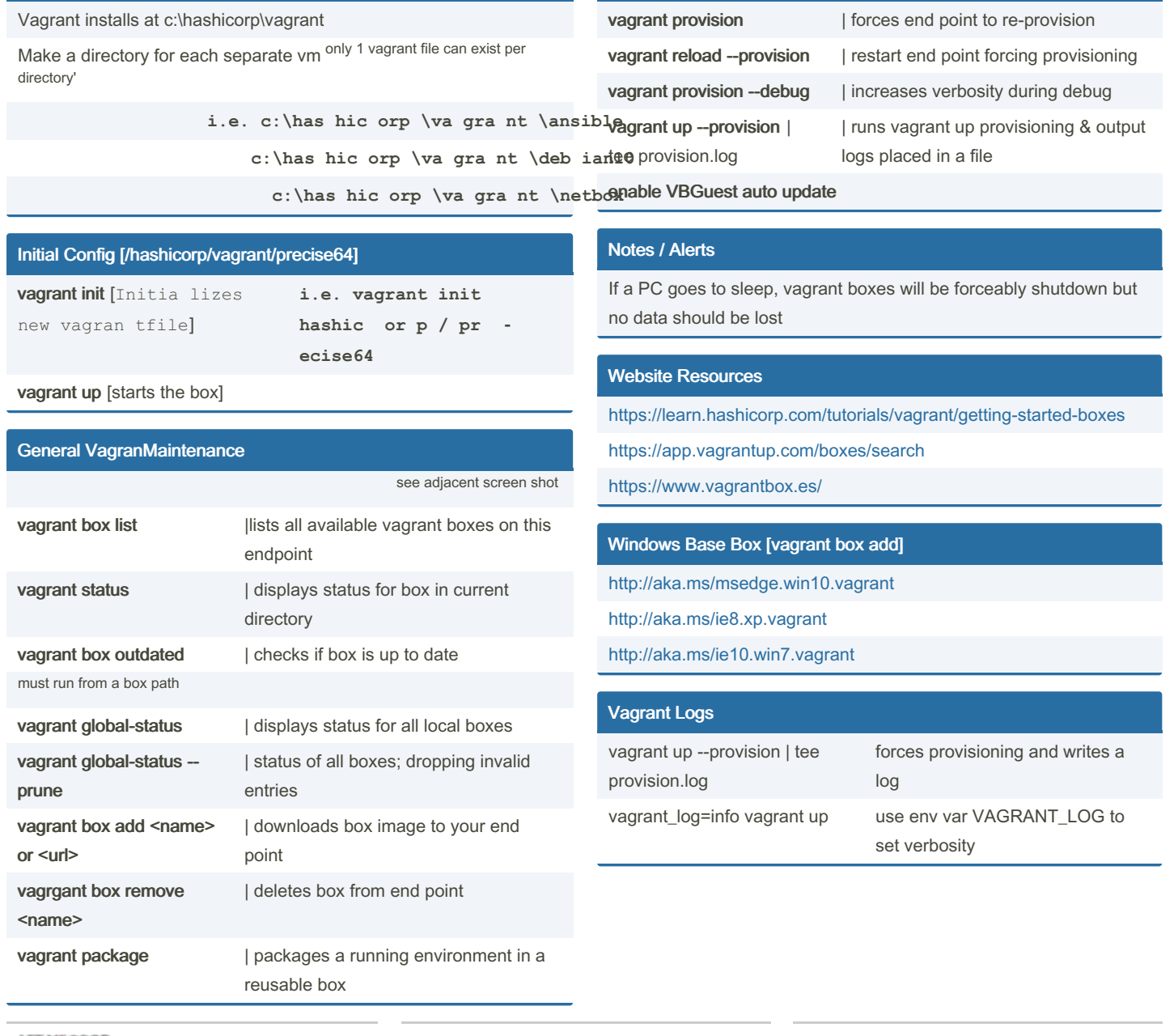

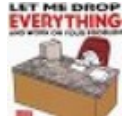

By Mary F. Smith (boogie) [cheatography.com/boogie/](http://www.cheatography.com/boogie/) Published 21st July, 2019. Last updated 12th January, 2023. Page 1 of 2.

Sponsored by Readable.com Measure your website readability! <https://readable.com>

## Cheatography

## Vagrant Set-Up Cheat Sheet by Mary F. Smith [\(boogie\)](http://www.cheatography.com/boogie/) via [cheatography.com/86236/cs/20080/](http://www.cheatography.com/boogie/cheat-sheets/vagrant-set-up)

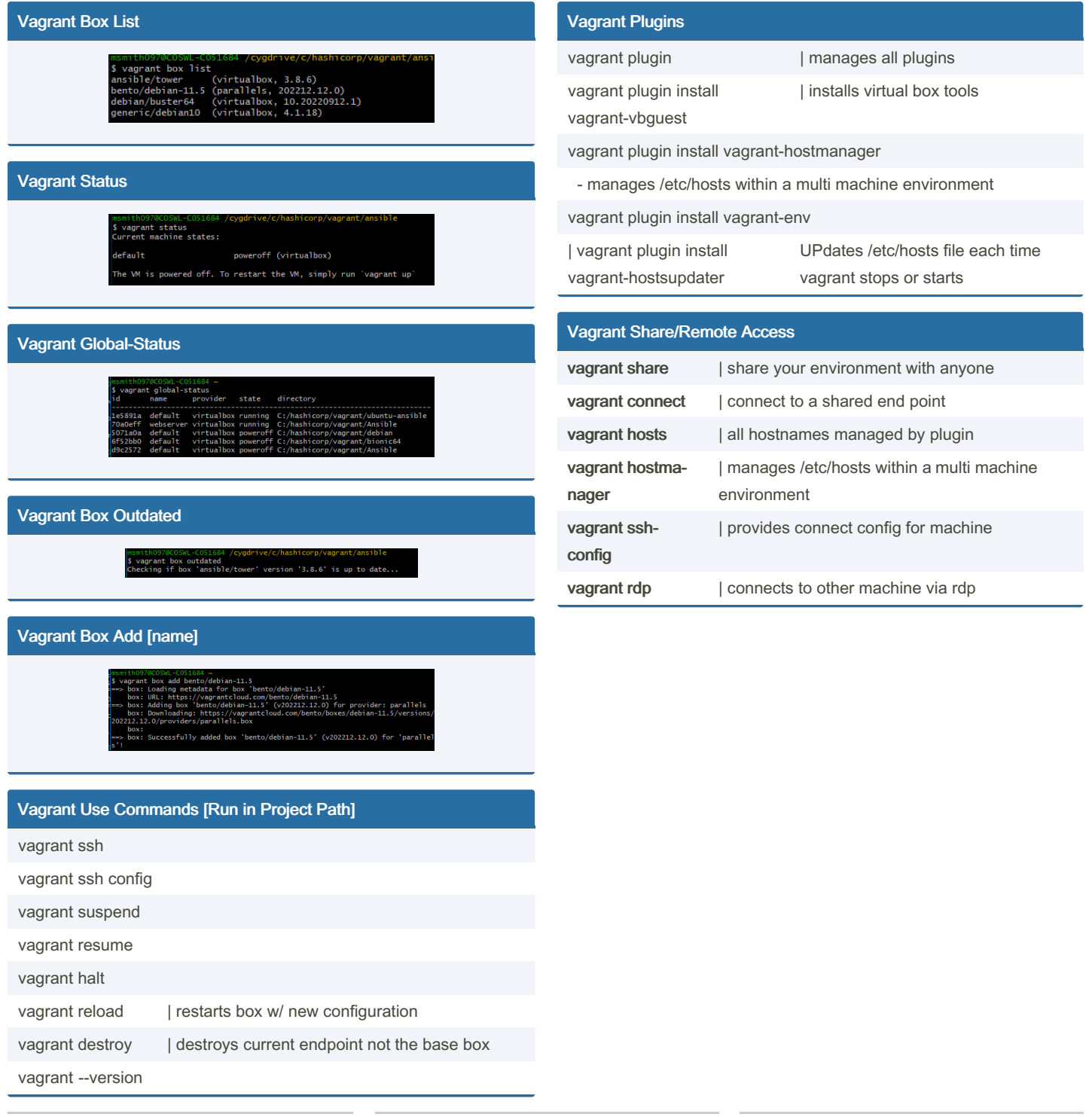

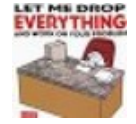

By Mary F. Smith (boogie) [cheatography.com/boogie/](http://www.cheatography.com/boogie/) Published 21st July, 2019. Last updated 12th January, 2023. Page 2 of 2.

Sponsored by Readable.com Measure your website readability! <https://readable.com>